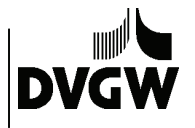

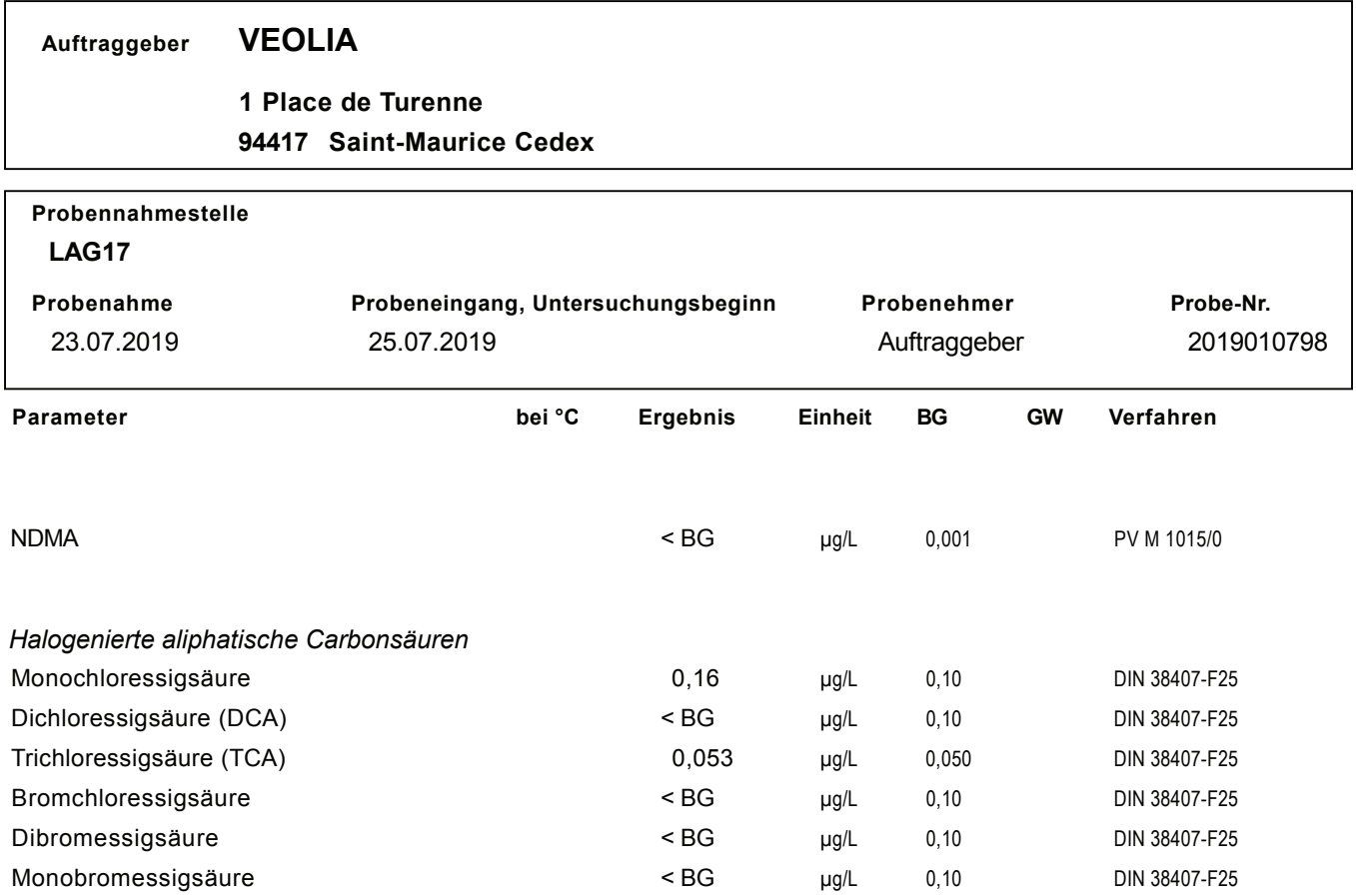

Bemerkung:

BG = Bestimmungsgrenze; GW = Grenzwert nach TrinkwV

Die Ergebnisse beziehen sich ausschließlich auf die untersuchte Probe.

Untersuchungsende, Karlsruhe, den 07.08.2019

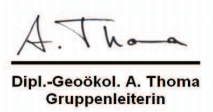

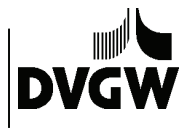

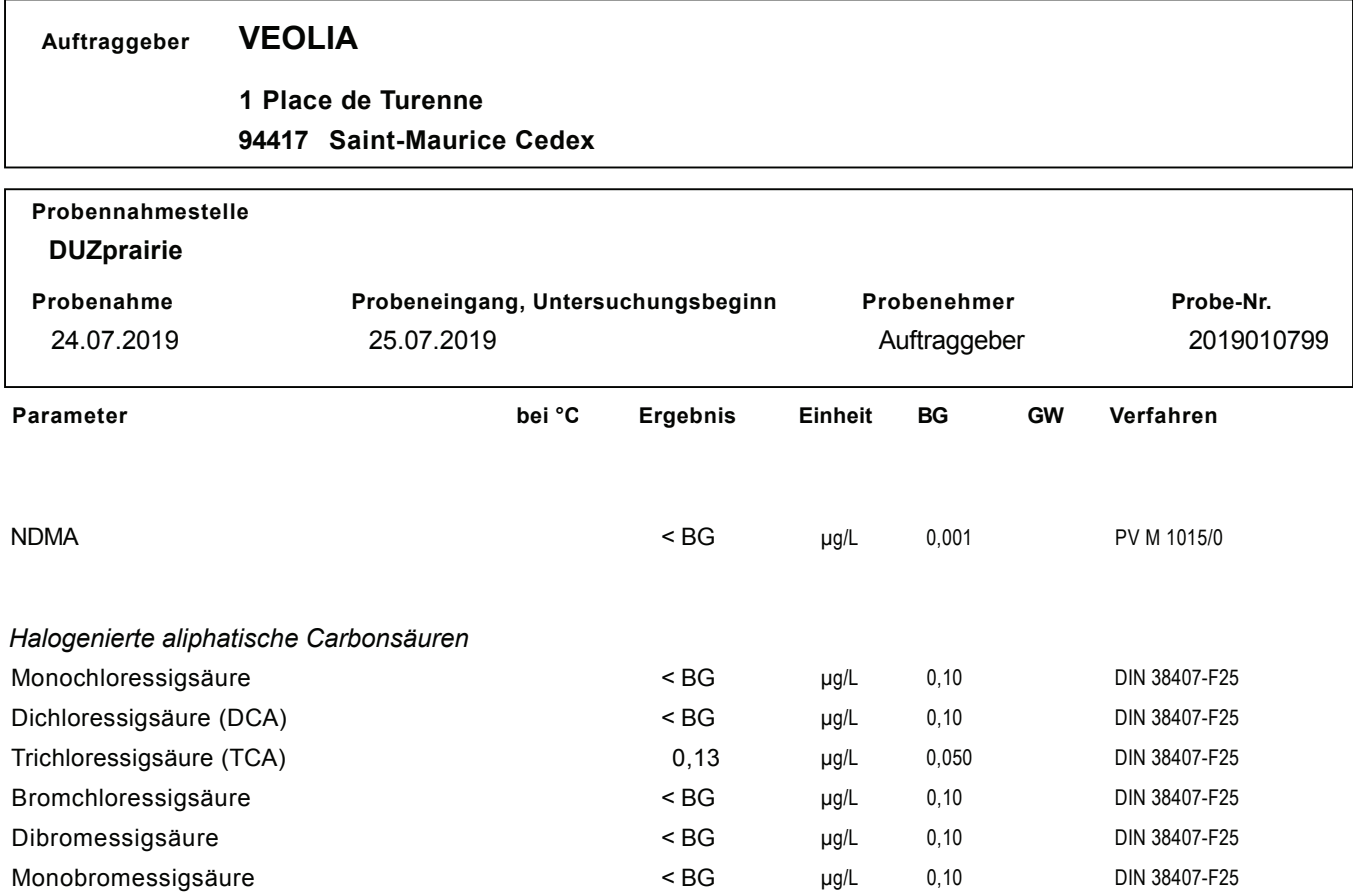

Bemerkung:

BG = Bestimmungsgrenze; GW = Grenzwert nach TrinkwV

Die Ergebnisse beziehen sich ausschließlich auf die untersuchte Probe.

Untersuchungsende, Karlsruhe, den 07.08.2019

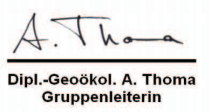

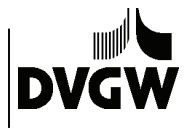

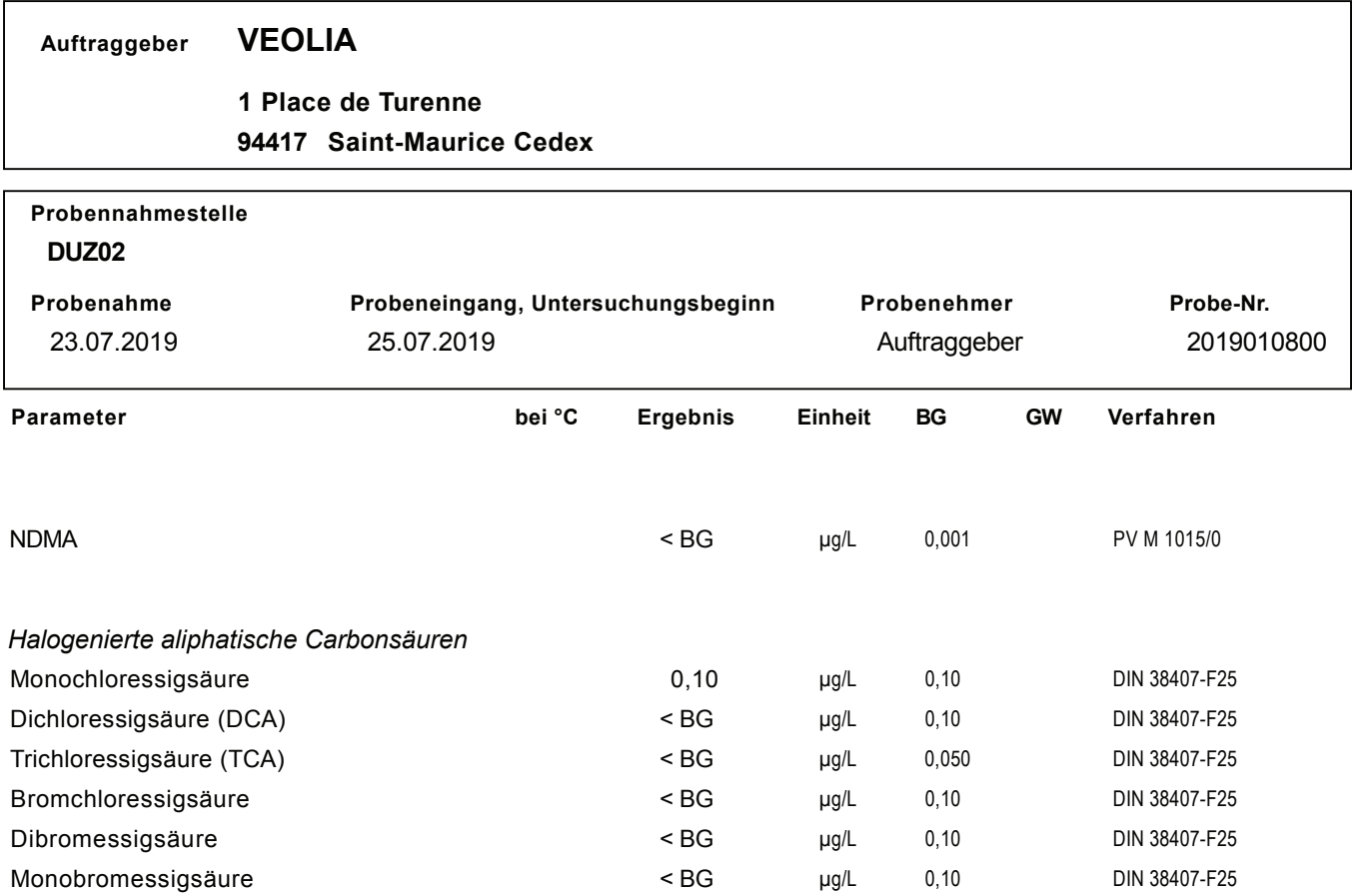

Bemerkung:

BG = Bestimmungsgrenze; GW = Grenzwert nach TrinkwV

Die Ergebnisse beziehen sich ausschließlich auf die untersuchte Probe.

Untersuchungsende, Karlsruhe, den 07.08.2019

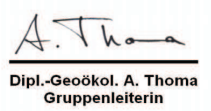

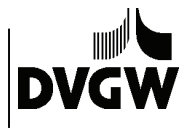

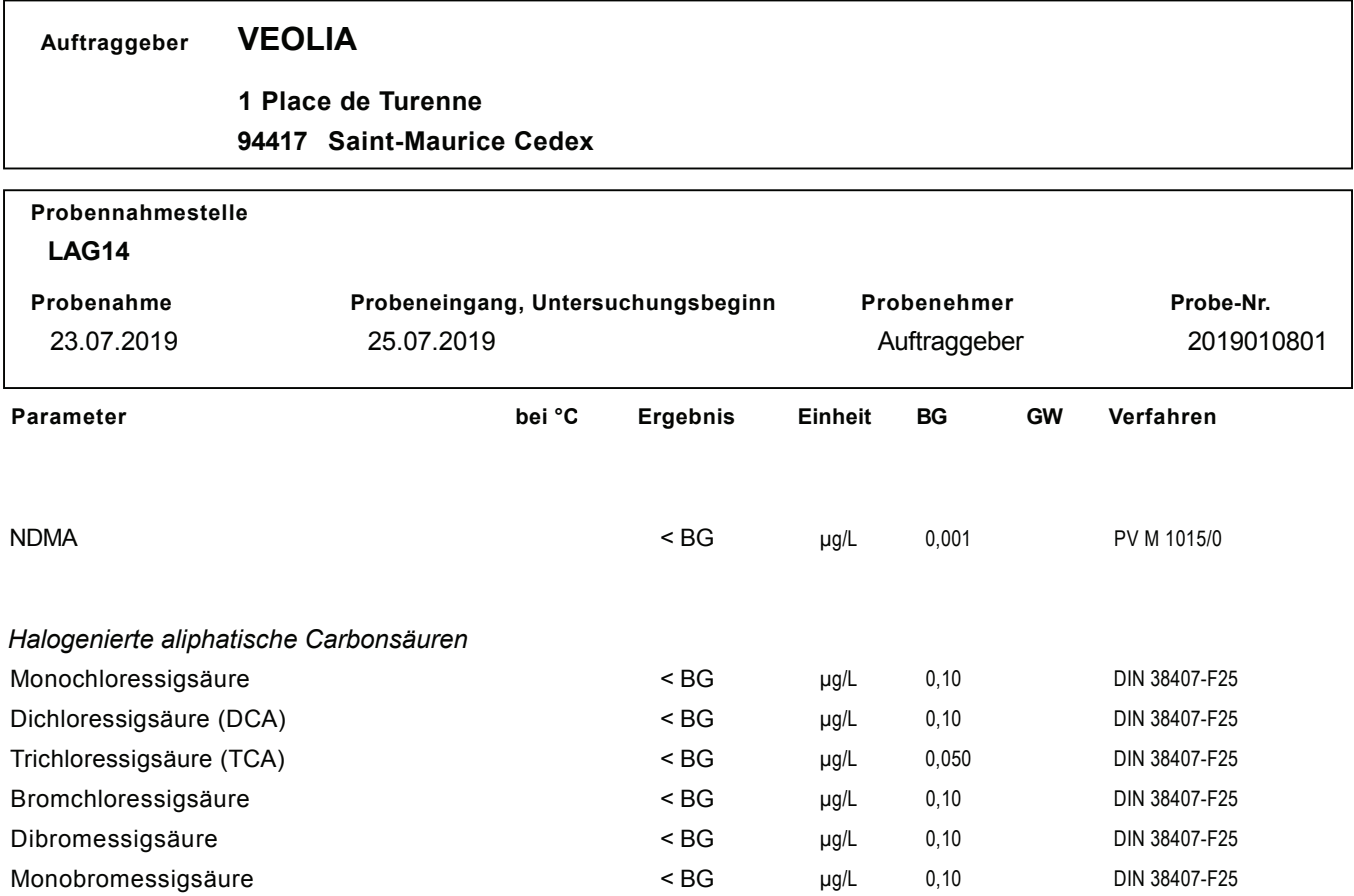

Bemerkung:

BG = Bestimmungsgrenze; GW = Grenzwert nach TrinkwV

Die Ergebnisse beziehen sich ausschließlich auf die untersuchte Probe.

Untersuchungsende, Karlsruhe, den 07.08.2019

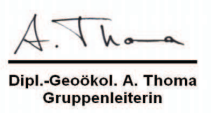

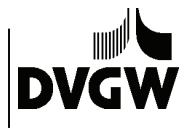

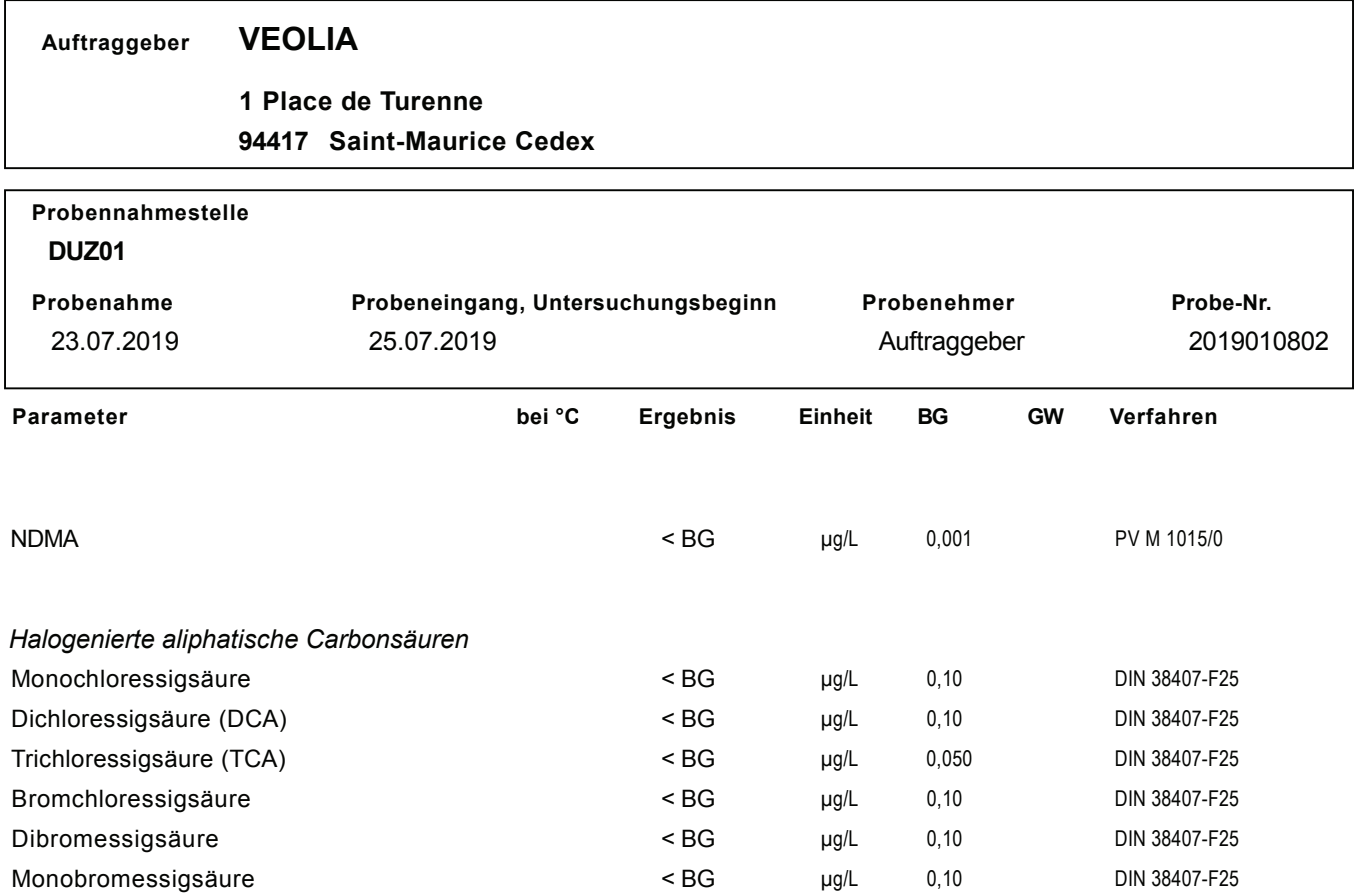

Bemerkung:

BG = Bestimmungsgrenze; GW = Grenzwert nach TrinkwV

Die Ergebnisse beziehen sich ausschließlich auf die untersuchte Probe.

Untersuchungsende, Karlsruhe, den 07.08.2019

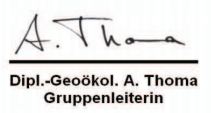